## **Google Classroom – Parent and Student User Guide**

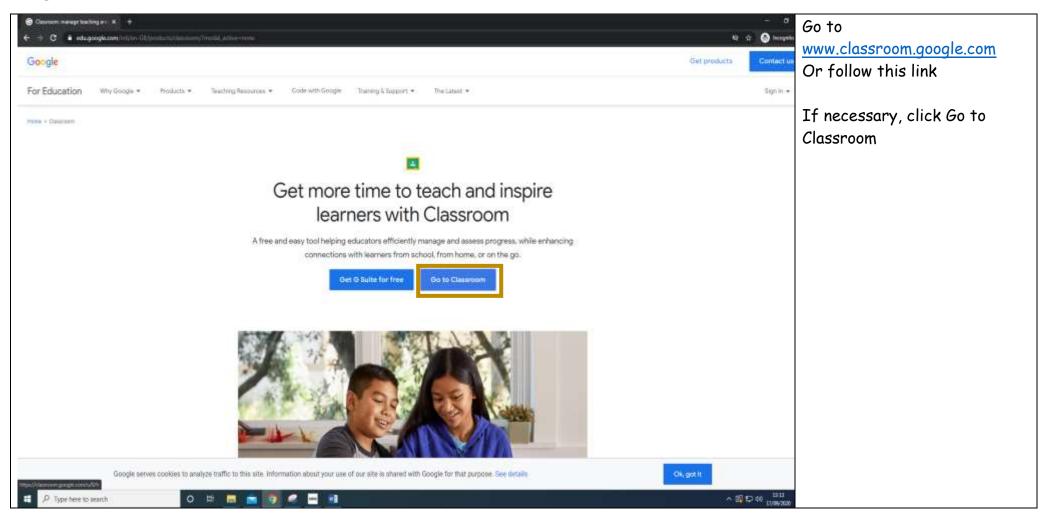

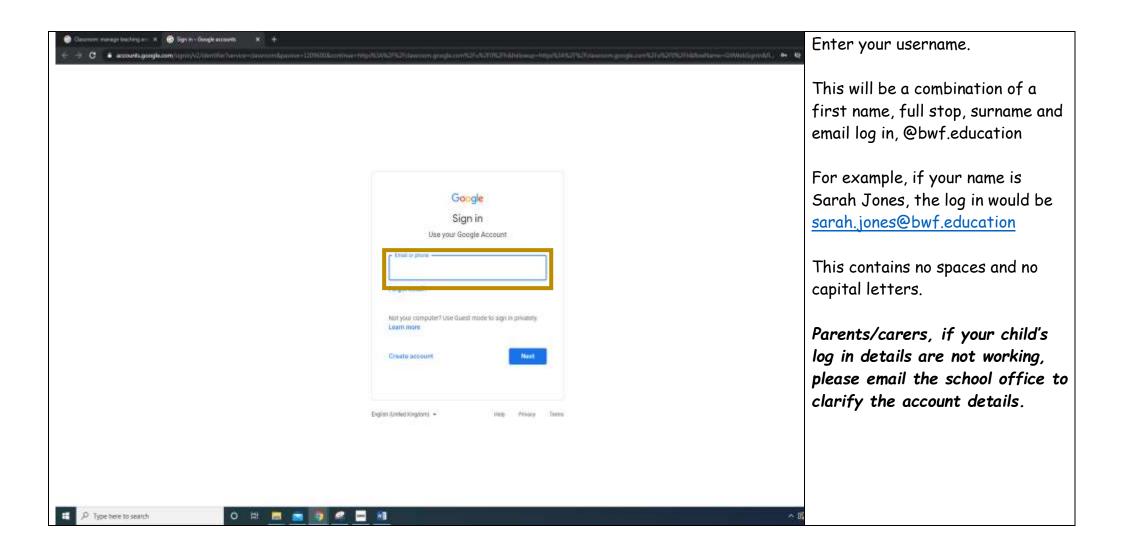

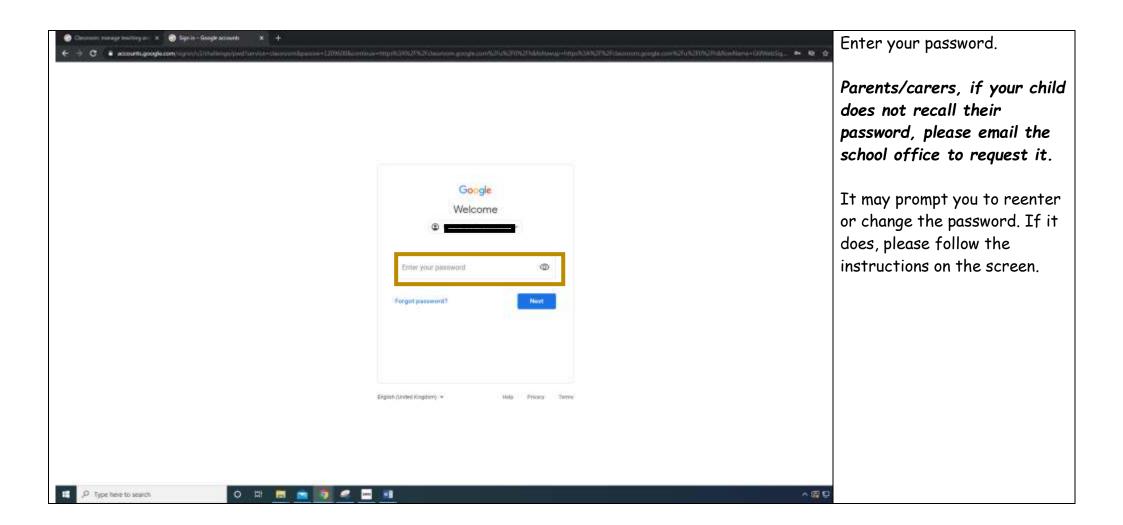

| Down x +     t +     C ■ dasmontprogram                                                                   | Select your class. |
|----------------------------------------------------------------------------------------------------|--------------------|
| ≡ Google Classroom                                                                                        |                    |
| E Ta-da 📋 Caundar                                                                                         |                    |
| Wren Class 2020                                                                                           |                    |
|                                                                                                    |                    |
|                                                                                                    |                    |
|                                                                                                    |                    |
|                                                                                                    |                    |
| 0                                                                                                    |                    |
| Inter Alternative google control Alter Balance Alter and the search O III III IIII IIII IIIII IIIIIIIIIII |                    |

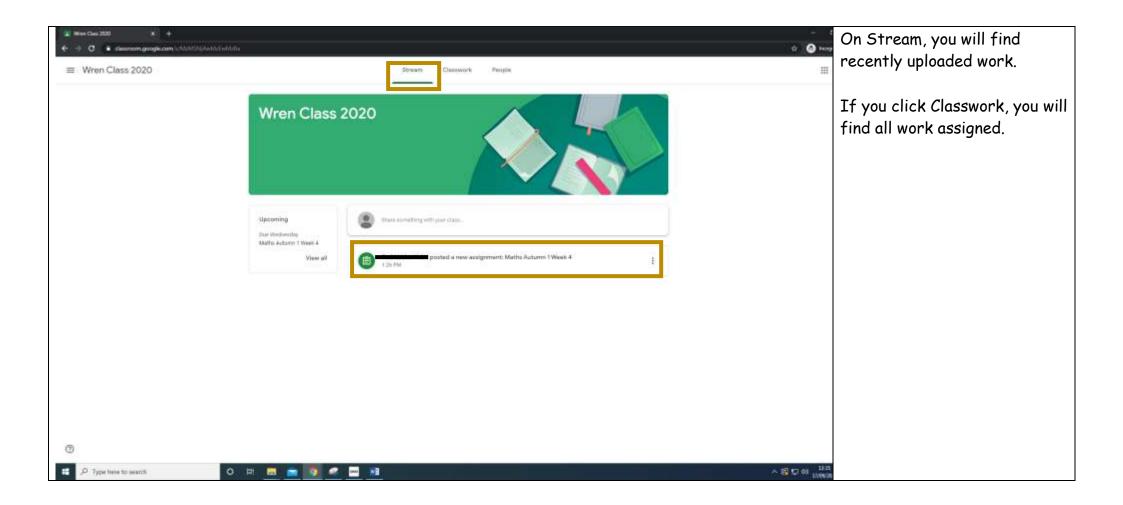

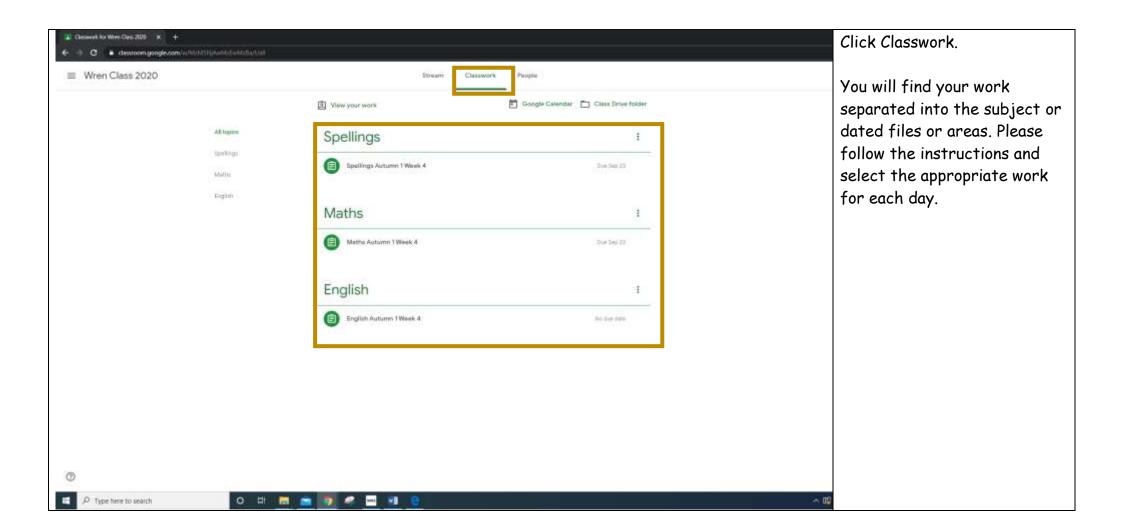

| Consent for Ween Data 2020 × +     ← → C ■ classroomigoogle.com | with the base of the second second |                                                                                                    |                                      | Select the task you need to                                 |  |
|-----------------------------------------------------------------|------------------------------------|----------------------------------------------------------------------------------------------------|--------------------------------------|-------------------------------------------------------------|--|
| ≡ Wren Class 2020                                               |                                    | Stream Classwork People                                                                                            |                                      | complete by clicking on the<br>name of the task, e.g. Maths |  |
|                                                                 |                                    | D View your work                                                                                                   | Google Calendar 📄 Class Drive folder | Autumn 1 Week 4.                                            |  |
|                                                                 | All topsics                        | Spellings                                                                                                    | 1                                    |                                                             |  |
|                                                                 | tijeetinge<br>Metrin               | Spellings Autumn 1 Week 4                                                                                          | Don Yess 23                          | Click View Assignment.                                      |  |
|                                                                 | trant                              | Maths                                                                                                    | E                                    |                                                             |  |
|                                                                 |                                    | Mathe Autumn 1 Week 4                                                                                              | Due Sep 23                           |                                                             |  |
|                                                                 |                                    | Postes 126 PM (Either 2.97 PM) Please cocipiele the worksheet and submit your answer by Maths Autumn 1 Week 4 Word | Anagred                              |                                                             |  |
|                                                                 |                                    | View assignment                                                                                                    |                                      |                                                             |  |
|                                                                 |                                    | English                                                                                                    | E                                    |                                                             |  |
|                                                                 |                                    | English Autumn 1 Week 4                                                                                            | This case table                      |                                                             |  |
| 0                                                               |                                    |                                                                                                    |                                      |                                                             |  |
| P Type here to search                                           | o # 🔜                              | i 🚘 🔯 🤜 🔤 \min 🧕                                                                                                   |                                      | ○ B                                                         |  |

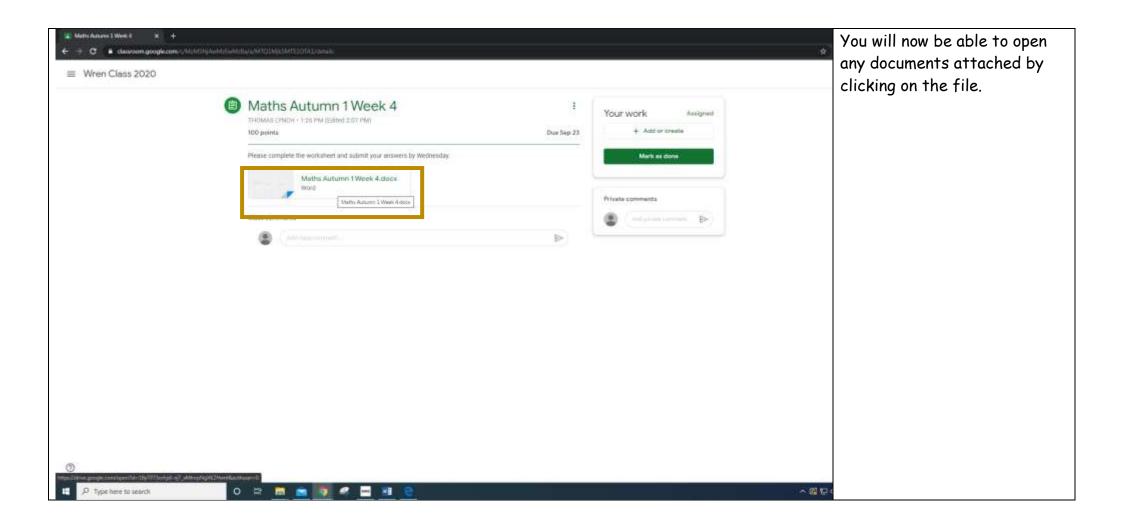

| <ul> <li>♦ Or a classean.goople.com</li> <li>♦ Wren Class 2020</li> </ul>                 | AL HET NY AMERIKANA ANY TO I MALEMATE LOTA LINEARIN                                                                                                    |                 |                                                       | Once you ha<br>task, you car<br>your respons                                                             |
|-------------------------------------------------------------------------------------------|----------------------------------------------------------------------------------------------------|-----------------|-------------------------------------------------------|----------------------------------------------------------------------------------------------------|
|                                                                                           | Maths Autumn 1 Week 4 THOMAGE CHARM - 1/20 PM (Eliberd 2.07 PM) 100 points  Please complete the worksheet and submit your enswers by Wednesday.      Maths Autumn 1 Week 4.docs     Yourd     Stato Accum 1 Week 4.docs | E<br>Due Sep 23 | Your work Avelgned<br>+ Add or create<br>Mark as done | This allows y<br>file or photo<br>Or you can o<br>work on a Go                                           |
|                                                                                           |                                                                                                    |                 |                                                       | If you are convorted on paper<br>exercise boom<br>remember to<br>and WALT.<br>then mark it<br>to school. |
| Э           Пологоди и слови пологоди Пологоди и слов           Д           Д           Д | HerpfleyN2NewMaathagenD<br>O 🖙 📷 📷 🏹 🥔 🖛 📷 🌚                                                                                                    |                 |                                                       | ~ <b>22</b> 10 ×                                                                                         |

Once you have completed the task, you can add or create your responses.

This allows you to upload a file or photo with your work. Or you can complete your work on a Google Doc.

If you are completing the work on paper or in an exercise book, please remember to write the date and WALT. Your teacher will then mark it when you return to school.

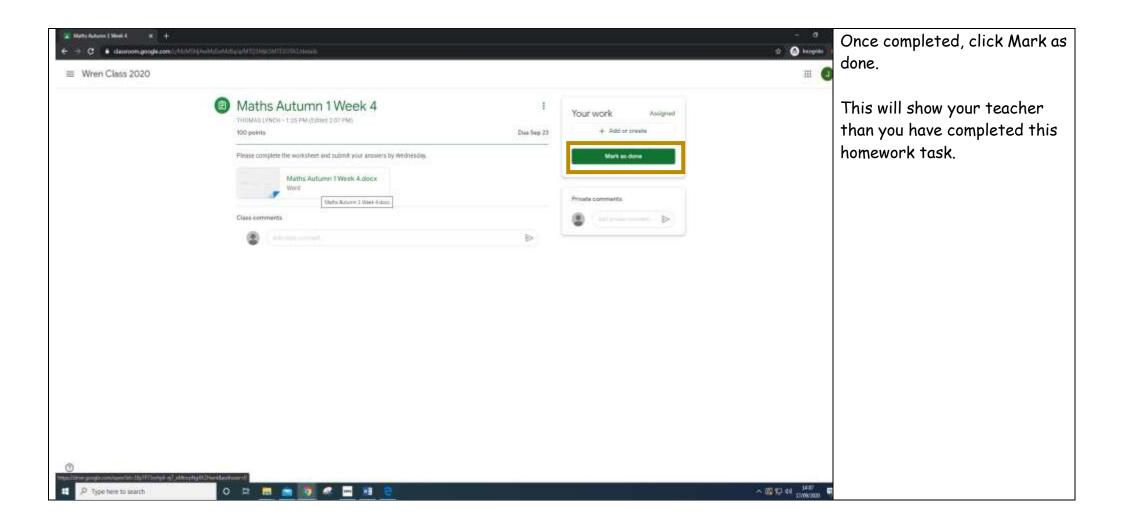